## **Mobile Banking Guideline**

**How to update Email ID**

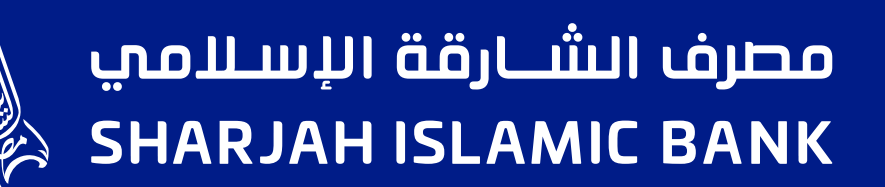

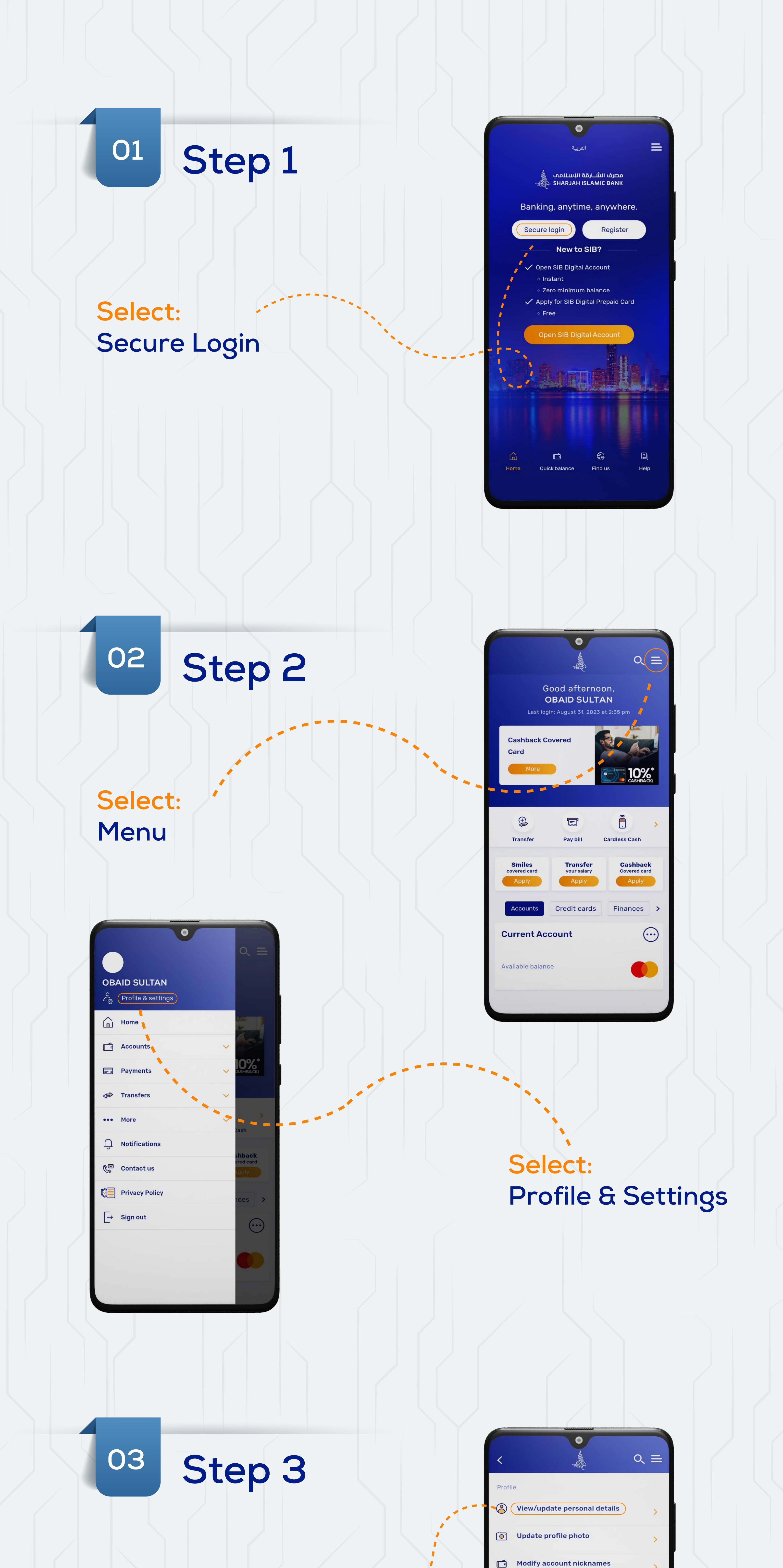

## **Select: View/update personal details**

 $\mathbb{C}$ 

**SANTO** 

Settings

**no.** View transaction limits

Update income proof

 $\rightarrow$ 

 $\geq$ 

 $\mathbf{S}$ 

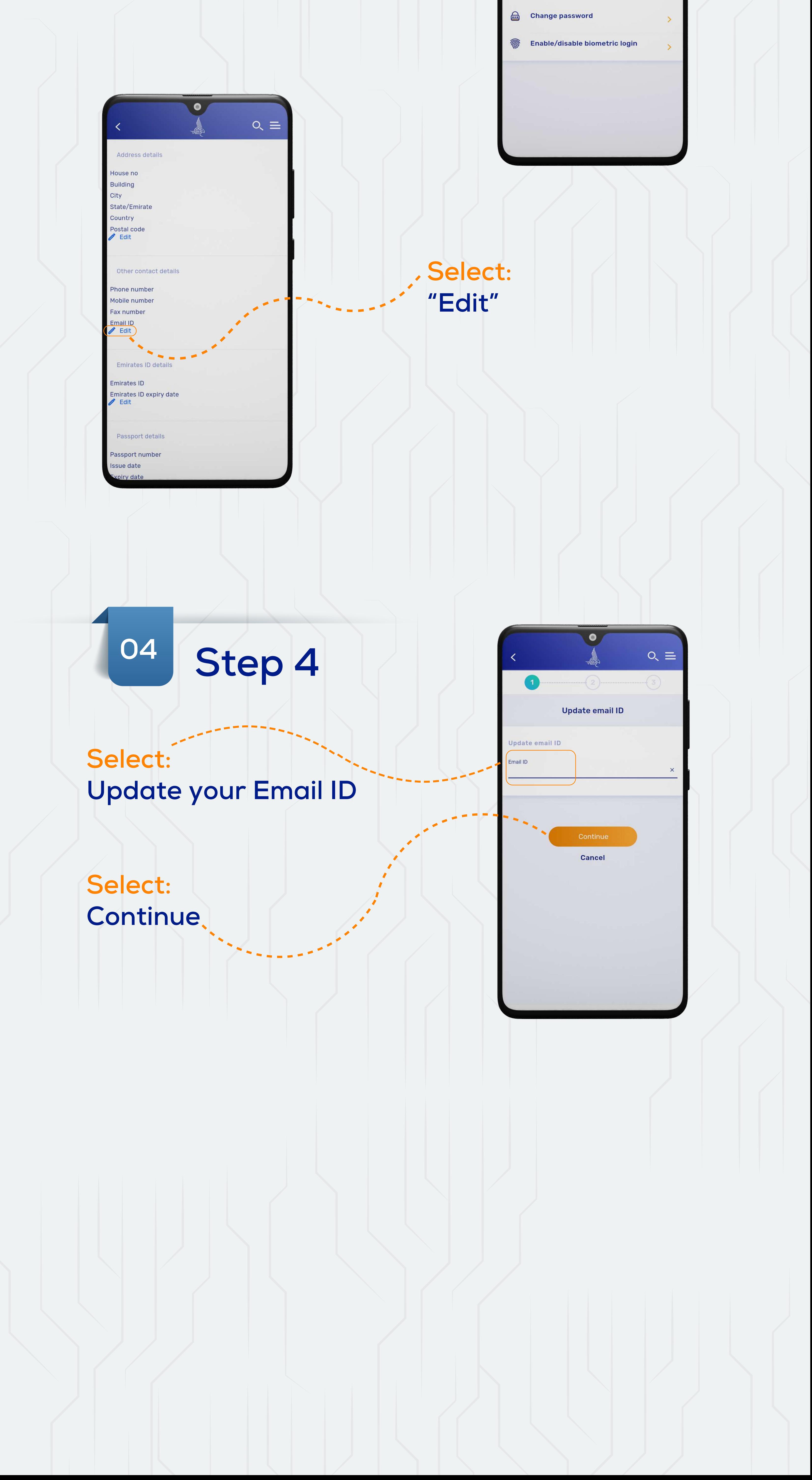